## **Westbound TransFER Guangzhou–Moscow**

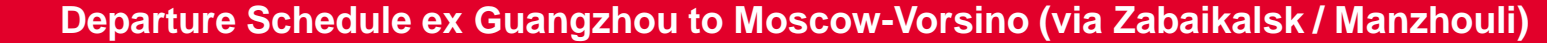

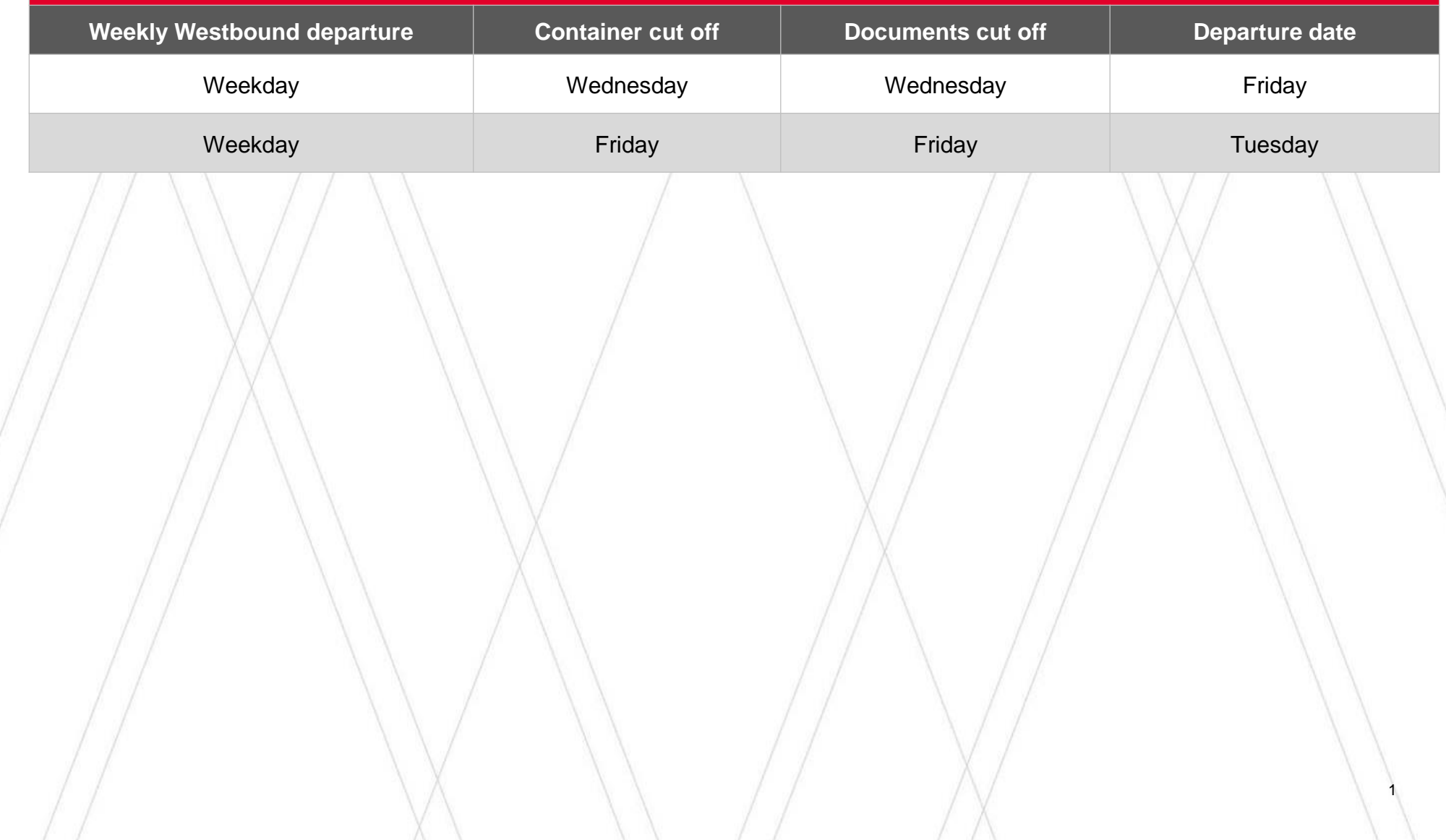